# **DOCUMENT RESOURCE CENTER**

**DOCUMENT REQUEST FORM**

The request of any type of documents from the Document Resource Center (D.R.C.) requires the completion of the form below. This is to ensure the security of all the documents stored in the D.R.C. and for the CAD Technicians to better manage their professional time. CAD Technicians will pull the request at a scheduled time during their working hours to ensure that your request is met in a reasonable time frame, typically **4 – 5 days**.

#### **YOU MAY SUBMIT THE FORM VIA E-MAIL TO:**

### **Facilities Planning & Management Document Resource Center fpmdrc@cpp.edu**

#### **PRINT REQUESTS**

Individuals requesting prints will be responsible to pay for deliverables. Printing may be done at any print location of one's choosing, either on or off campus.

Off campus reprographic service nearby: Boomerang Blueprint

2425 Pomona Blvd. #A Pomona CA 91768 909.594.2583

#### **INCLUDE THE FOLLOWING INFORMATION:**

#### **STUDENTS**

- Class
- Project description
- Professor's information
- **FACULTY**
- Department
- Semester
- Class
- **STAFF**
- Department
- Project manager

C A L I F O R N I A S T A T E P O L Y T E C H N I C U N I V E R S I T Y , P O M O N A FACILITIES PLANNING AND MANAGEMENT

## **DOCUMENT RESOURCE CENTER**

**DOCUMENT REQUEST FORM**

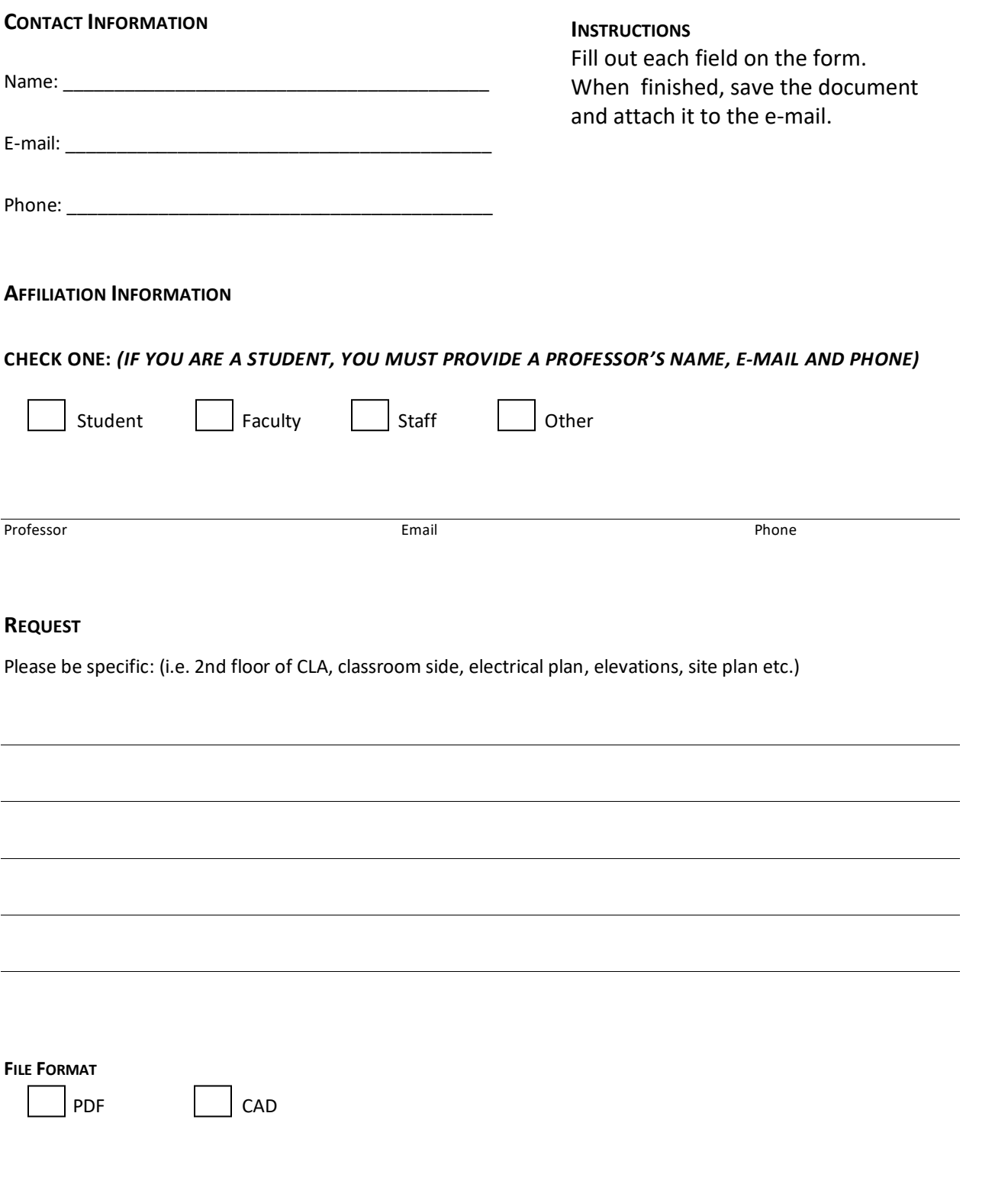